Manapság bárki letölthet különböző DNS mintákat az internetről. Egy-egy ilyen leírás leegyszerűsítve a bázisok rövidítéseinek felsorolásából áll, tehát az "a" "c" "g" és "t" betűkből. Feladatunk most egy ilyen leírásban (amiben tehát csak az a, c, g, t betűk szerepelnek) keresni egy sorozatot (pl. egy gént). A leírást és a keresendő mintát egy-egy szövegfájlban adjuk meg. Mindkét fájl első sorában a betűk száma áll, ezután következik az a, c, g, t betűkből álló sorozat, amit az olvashatóság kedvéért legfeljebb 100 hosszúságú sorokra tördelünk.

A program a parancssorban kapja meg a szükséges fájlneveket; előbb a leírást, másodszor pedig a mintát tartalmazó fá jl nevét. <sup>A</sup> program outputja <sup>a</sup> standard kimenetre: 0, ha a keresett minta nem szerepel, és i, ha a keresett minta első előfordulása az *i*-edik pozíción kezdődik. (A pozíciók számozását 1-től kezdjük.)

A leírásról feltehetjük, hogy maximum 50 millió, a keresett minta pedig maximum 1 millió betűből áll. Tesztadatok a

http://www.komal.hu/verseny/2005-05/S.h.shtml

oldalon találhatók.

 $\sim$  - - - - - -  $\sim$ 

Példa:

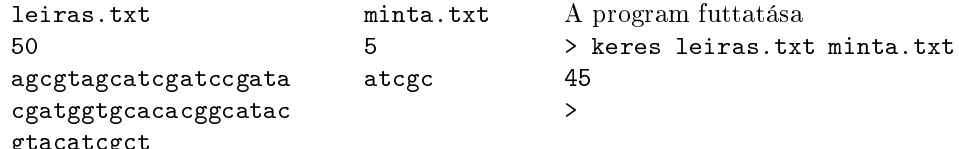